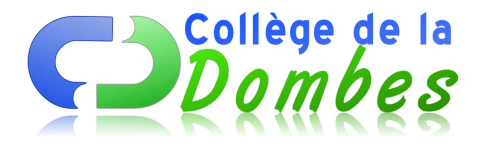

# **Veille pour le quoi de neuf du 28 au 02 décembre 2011**

- Espace C.D.I - 6.Veille documentaire -

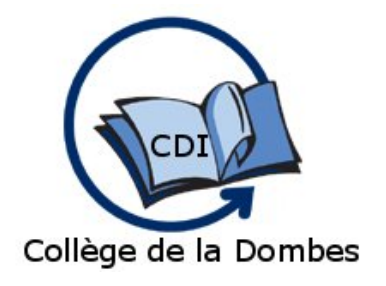

Date de mise en ligne : lundi 28 novembre 2011

**Copyright © COLLEGE DE LA DOMBES - Tous droits réservés**

### **1-Français :**

Gallica raconte les contes de fées... Avec l'automne, revient le temps des veillées au coin du feu. Pour les animer, Gallica raconte les contes de fées : http://www.bnf.fr/lettre\_gallica/lettre25.html

## **2-TICE :**

**–** Education et nouvelles technologies : y croire ou ne pas y croire (Internetactu du 25/10/11) : http://www.internetactu.net/2011/10/25/education-et-nouvelles-technologies-y-croire-ou-ne-pas-y-croire

**–** Les français et le nouveau monde numérique. Faites le test et découvrez votre profil d'internaute : [http://lesfrancaisetlenumerique.inria.fr/](http://www.internetactu.net/2011/10/25/education-et-nouvelles-technologies-y-croire-ou-ne-pas-y-croire)

**–** Un peu d'humour : Facebook expliqué par Maria Bodin, vieille paysanne coriace de 87 ans à son benêt de fils Christian : [http://www.dailymotion.com/](http://lesfrancaisetlenumerique.inria.fr/)video/xm98lk\_les-bodin-s-face-de-bouc-pour-les-nuls\_fun#rel-page-4

## **3-Bureautique :**

Le site Apprentissage-virtuel.com est une plateforme de formation à distance sur les outils bureautiques.

Ces formations en ligne sous forme de vidéos regroupées sur une chaîne DailyMotion dédiée permettent de découvrir ou de se perfectionner sur les logiciels suivants : Access, Excel 2003, Excel 2007, Excel VBA, Word 2003, Word 2007, Office 2010, Office Web Apps ainsi qu'au système d'exploitation Windows 7.

Apprentissage-virtuel.com permet également de progresser dans l'apprentissage de logiciels via des exercices : http://www.apprentissage-virtuel.com/

#### **4-Musée :**

Museumbox, une boite pour créer votre propre musée en ligne sans aucune difficulté. Il suffit de savoir télécharger des photos à partir de votre disque pour pouvoir enfin avoir votre propre musée. Ce site offre tous les moyens susceptibles de vous aider à classer vos fichiers à la manière qui vous convient le plus sous forme de musée : http://museumbox.e2bn.org/creator/